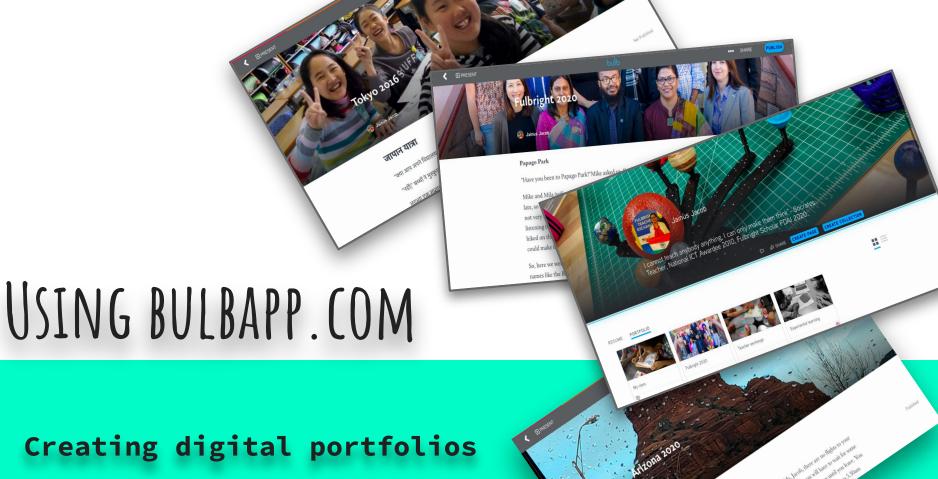

Creating digital portfolios

### JAINUS JACOB PRT Kendriya Vidyalaya Thrissur, Kerala

- National ICT award 2010
- Intel award 2011
- KVS Incentive Award 2012 & 13
- Innovation & Experimentation Award 2018
- Fulbright Scholar 2020.

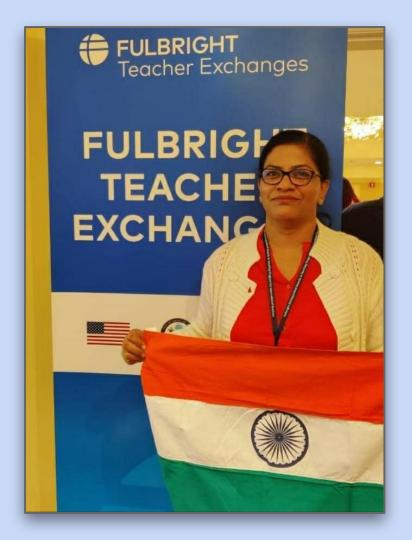

#### OVERVIEW

- What is a digital portfolio?
- How to create one?
- How to make the pages resourceful?
- How to share after creating one?
- How to create a template for others to use?
- How to extend the use of it in the classroom?

#### AT THE END OF THE SESSION YOU WILL BE ABLE TO -

#### Now,

- 1. Create a Digital Portfolio.
- 2. Create pages and collection & personalise your pages.
- 3. Use multimedia tools on pages using content creation tools.
- 4. Share your pages & collection.
- 5. Update the changes on your work.

#### Later,

- 1. Add students/peers/teachers into your groups.
- 2. Review their (students/peers) work & comment.

A digital portfolio is an online collection of work that represents our abilities and skills as a professional in our field.

It is typically made up of our best work over a period of time.

And can be made by educators, professionals as well as students.

#### WHAT IS A DIGITAL PORTFOLIO?

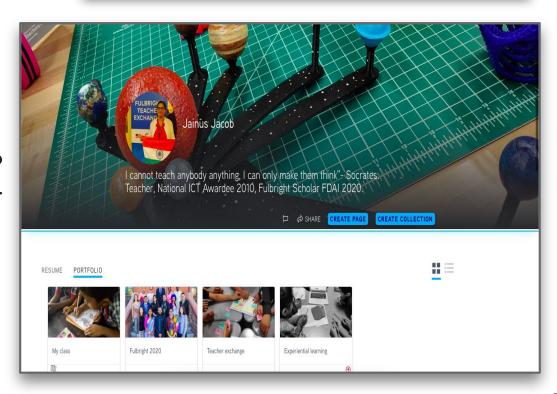

#### BULBAPP. COM

- Bulb is a website for creating our own digital portfolios.
- Anyone can create their own free accounts and start creating pages and collections.

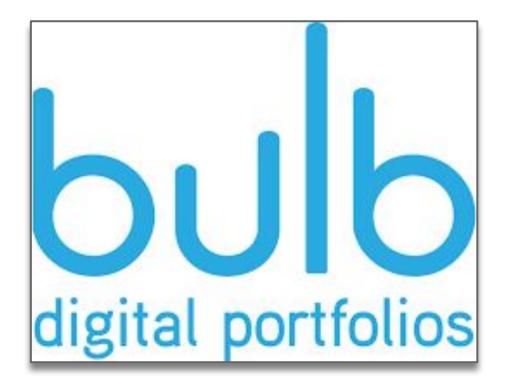

#### SO WHAT IS A BULBAPP?

Bulb is a web based platform where students and educators can curate, create, share, and showcase their work. The main goal of the service is to provide a space where teachers can evaluate the work created by their students and students can showcase their work by using all types of multimedia.

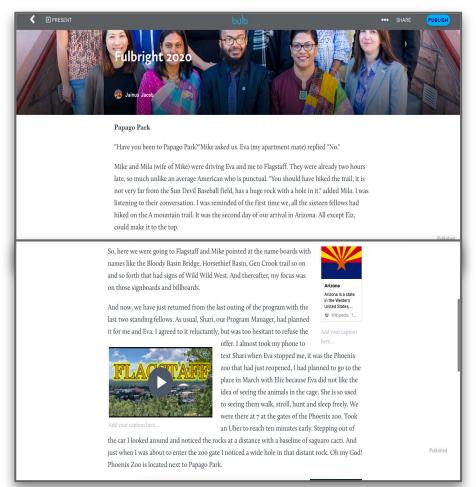

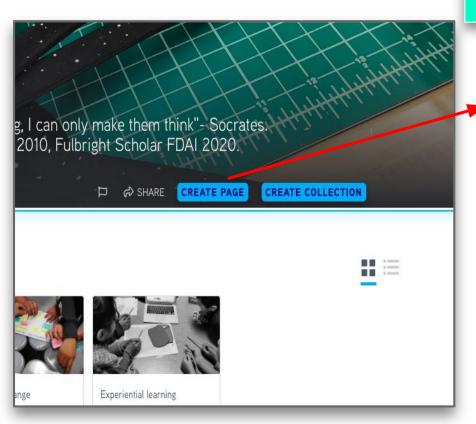

1.Can create separate portfolio pages for different purposes and organize them into collections.

A collection is like a folder enclosing many pages.

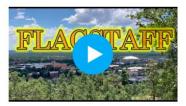

Add your caption here..

offer. I almost took my phone to

text Shari when Eva stopped me, it was the Phoenix
zoo that had just reopened, I had planned to go to the
place in March with Eliz because Eva did not like the
idea of seeing the animals in the cage. She is so used
to seeing them walk, stroll, hunt and sleep freely. We
were there at 7 at the gates of the Phoenix zoo. Took
an Uber to reach ten minutes early. Stepping out of

the car I looked around and noticed the rocks at a distance with a baseline of saguaro cacti. And just when I was about to enter the zoo gate I noticed a wide hole in that distant rock. Oh my God! Phoenix Zoo is located next to Papago Park.

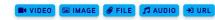

I was one among the sixteen Fulbright Fellows who were assigned Arizona State University, for the Spring semester at Arizona. We were here to stay from Jan to May2020, on a Jr Visa and were not allowed to break our stay under any circumstance. Meanwhile I had in my bucket list a few must visit places in Arizona. When in March, I had sent my consent to return to my home country I was disappointed at how the virus played a spoilt

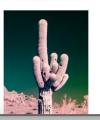

Edited Draft All Changes Saved

2.The individual pages can include text, images, videos, embedded content from other apps, and attached files.

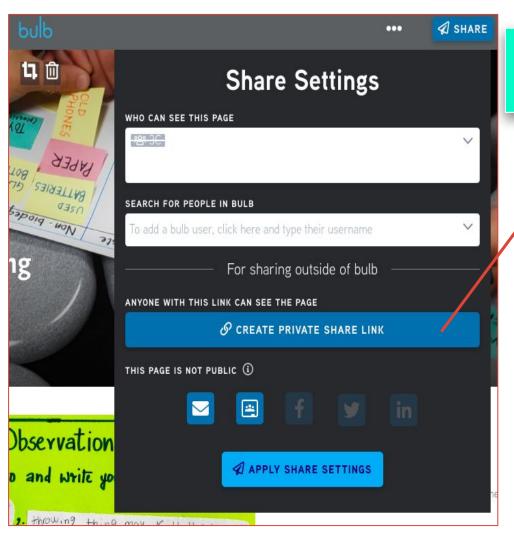

3.Privacy can be set for individual pages, making it easy to decide who sees what, and pages can be republished and updated at any time.

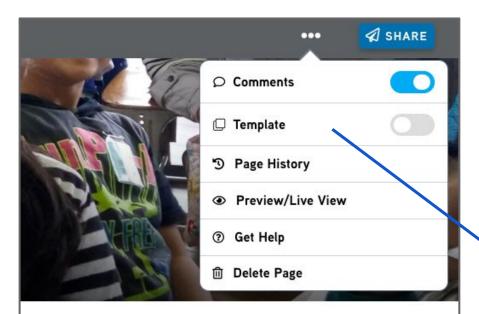

4. Template features helps students to copy their teachers work to work on further.

हीं लगा | नी पर मैने अपने विद्यालय की जापान यनादटेड नेशन्स

#### 5. ASSET LIBRARY

Jainus Jacob **ASSET LIBRARY PROFILE** MORE **✓** SIGN OUT ♬ ADD AUDIO # ADD FILE # GOOGLE DRIVE # GOOGLE PHOTOS CREDIT DATE Downtown Flagstaff Ariz 1.m4a 2MQOyphBFoE(2) AealmVWtzFA FBGroup2020-8.ipg FB\_IMG\_1542353277712.jpg ☐ 06/08/2021 120.8kB □ 06/06/2021 3.7MB □ 06/29/2021 3.1MB 06/08/2021 □ 06/07/2021 5.6MB △ 06/29/2021 127.2kB FULBRIGH FB\_IMG\_1589896377045.jpg(2) IMG\_20161110\_100814.jpg IMG\_20161110\_101437.jpg IMG\_20161110\_112833.jpg IMG\_20161112\_125325.jpg □ 06/06/2021 2.6MB △ 06/29/2021 2MB △ 06/29/2021 1.7MB △ 06/29/2021 672.6kB △ 06/29/2021 1.6MB IMG\_20180612\_125726.jpg IMG 20200222 101323.jpg IMG 20200206 121341.ipg IMG 20200210 133447.ipg(2) IMG 20200217 132359.ipg IMG 20200305 120844.jpg

**Accept & Close** 

# 6. NEWLY ADDED FEATURE ON BULB

Present your page to the students or to your teachers.

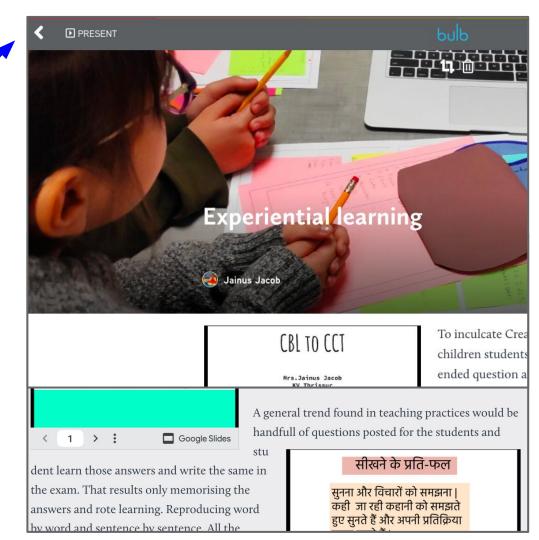

## USE IT ON ANY DEVICE

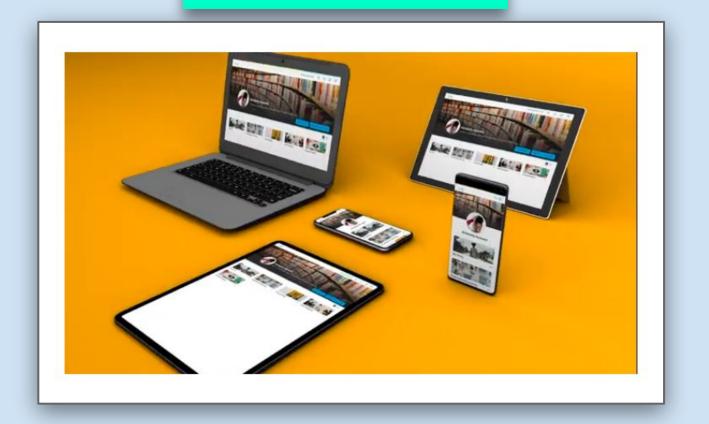

#### BULBAPP. COM

- Create my portfolio.
- Publish & Share
- Connect with people
- Showcase your work
- Organize your thoughts & ideas
- Put it all together on Bulb

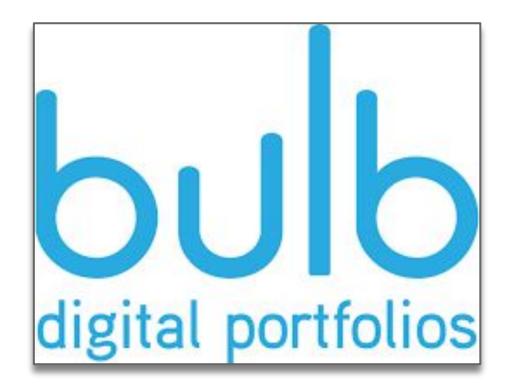

## PLANS & PRICING

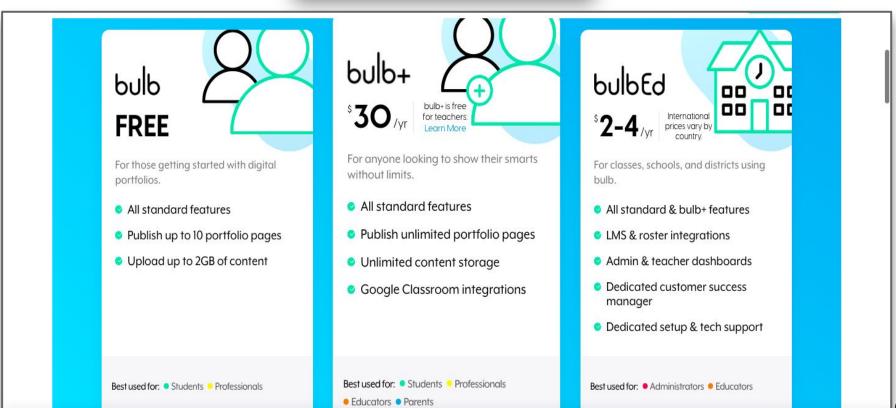

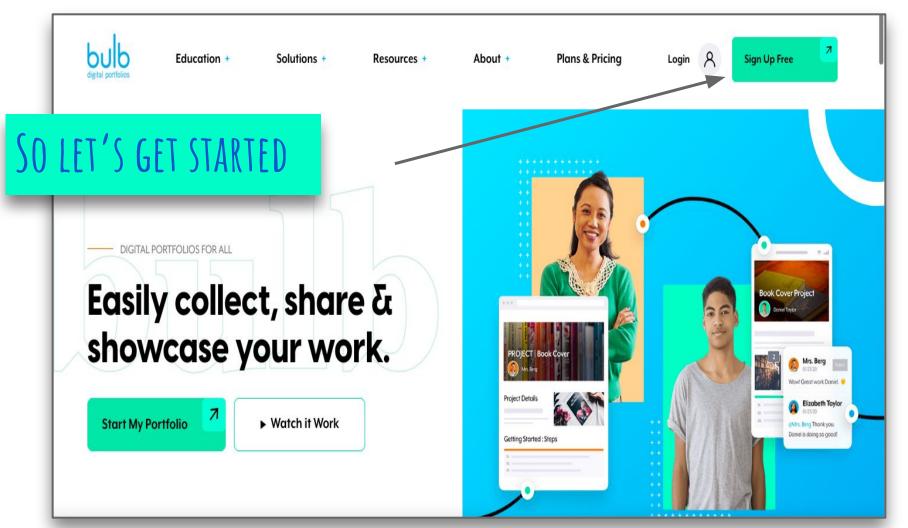